### Anmerkung zum Handout

Liebe Teilnehmerinnen, liebe Teilnehmer,

ich freue mich, dass Sie an der Veranstaltung "Im Dialog: Whiteboard, interaktive und klassische Tafel im DaF-Unterricht" teilgenommen haben.

Das Handout für die Veranstaltung ist für Sie gedacht. Sie können es gerne speichern, ausdrucken und es als Stichwortkatalog oder Inspirationsquelle für Ihre Arbeit verwenden. Bitte geben Sie es jedoch nicht an Dritte weiter.

Vielen Dank und viel Erfolg!

Dr. Tünde Beatrix Karnitscher

www.karnitscher.de

Im Dialog: Whiteboard, interaktive und klassische Tafel im DaF-Unterricht

Deutsch analog oder digital – auf bewährten und neuen Wegen. 13. Internationale Konferenz für Deutsch als Fremdsprache in Griechenland

DR. TÜNDE BEATRIX KARNITSCHER 10. SEPTEMBER 2021

## Ablauf

- begriffliche Klärung
- digitale Tafelvarianten: Einsatz und Möglichkeiten
- Varianten analog und digital
- Tafeltypen in Relation
- Interaktivität und kollaboratives Arbeiten
- interaktive Tafel: im Mittelpunkt, Befürchtungen und Empfehlungen

ww.kamitscher.de

# Begriffliche Klärung

Whiteboard / Bildschirmfreigabe mit Kommentarfunktion

interaktive Tafel / digitale Tafel / IWB / Smart -Board

> klassische Tafel (analog)

Whiteboard (analog)

Kreidetafel

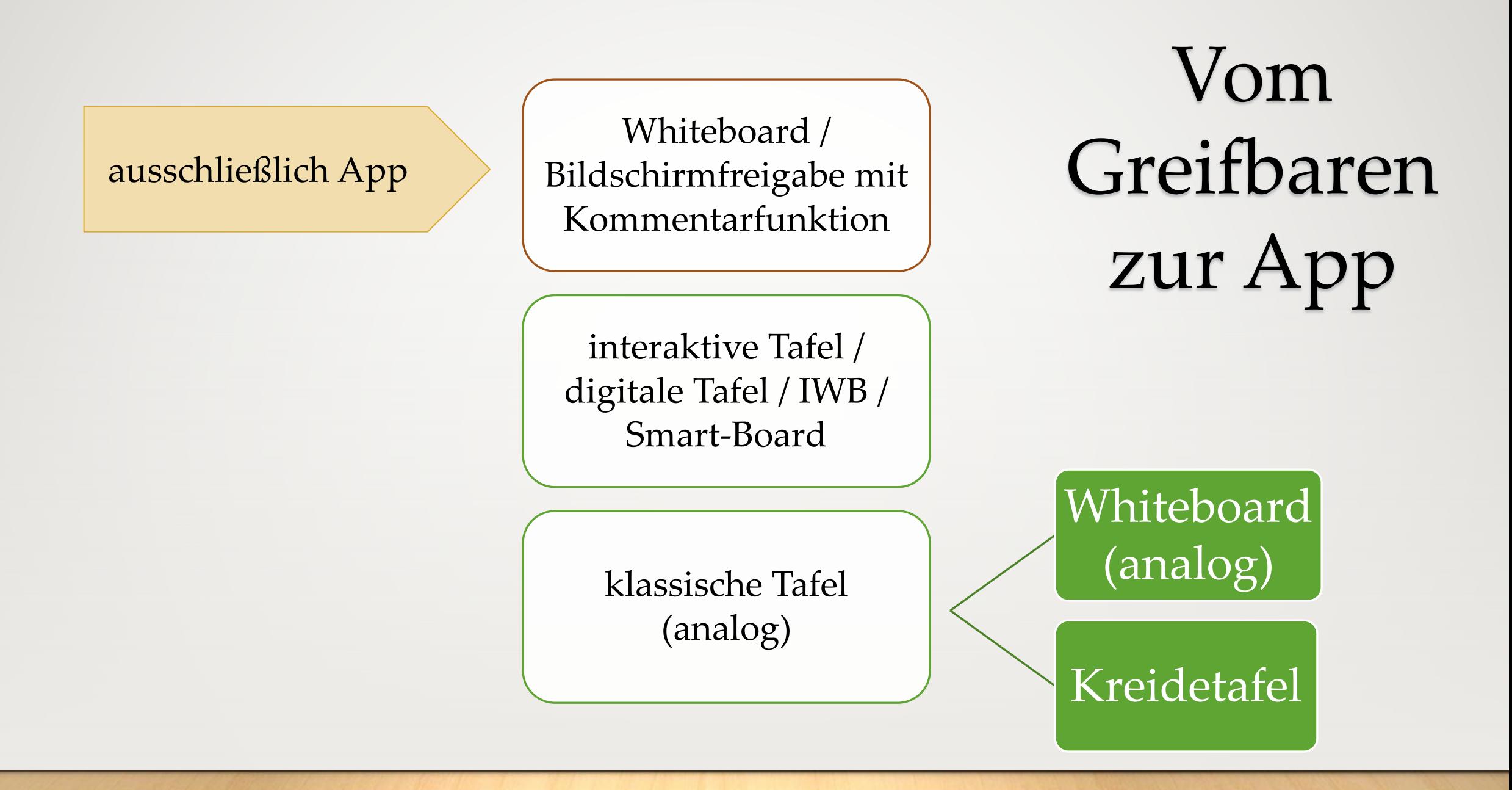

w.kamitscher.de Dr. Tünde Beatrix Karnitscher - www.karnitscher.de Dr. Tünde Beatrix

# Einsatz der interaktiven Tafel

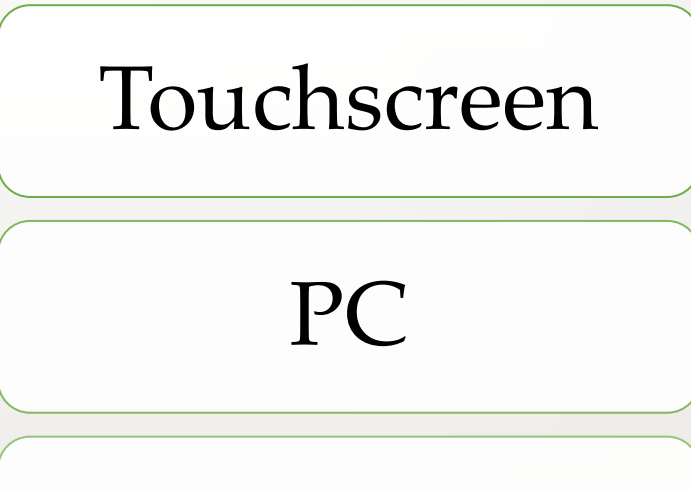

Projektor

klassische Tafel

### Möglichkeiten: Digitale Buchausgaben – ein Beispiel

- Kursbuch bzw. Arbeitsbuch mit Audios und ggf. Videos
- vorgesehen für die interaktive Tafel im Präsenzunterricht
- im Online-Unterricht gut geeignet für die Option: "Bildschirm teilen"
- Zusatzmaterialien als pdf zum runterladen und drucken
- für die Unterrichtsvorbereitung
- Werkzeuge und Optionen (z. B. Maskierfunktion, Link einbinden, Audio und Video aufnehmen, Textmarker, Text einfügen, zoomen)
- Grenze zwischen Tafel und Lehrwerk schwindet

#### Arbeiten Sie gern mit dem Whiteboard bzw. mit der interaktiven Tafel? Setzen Sie eine entsprechende Markierung.

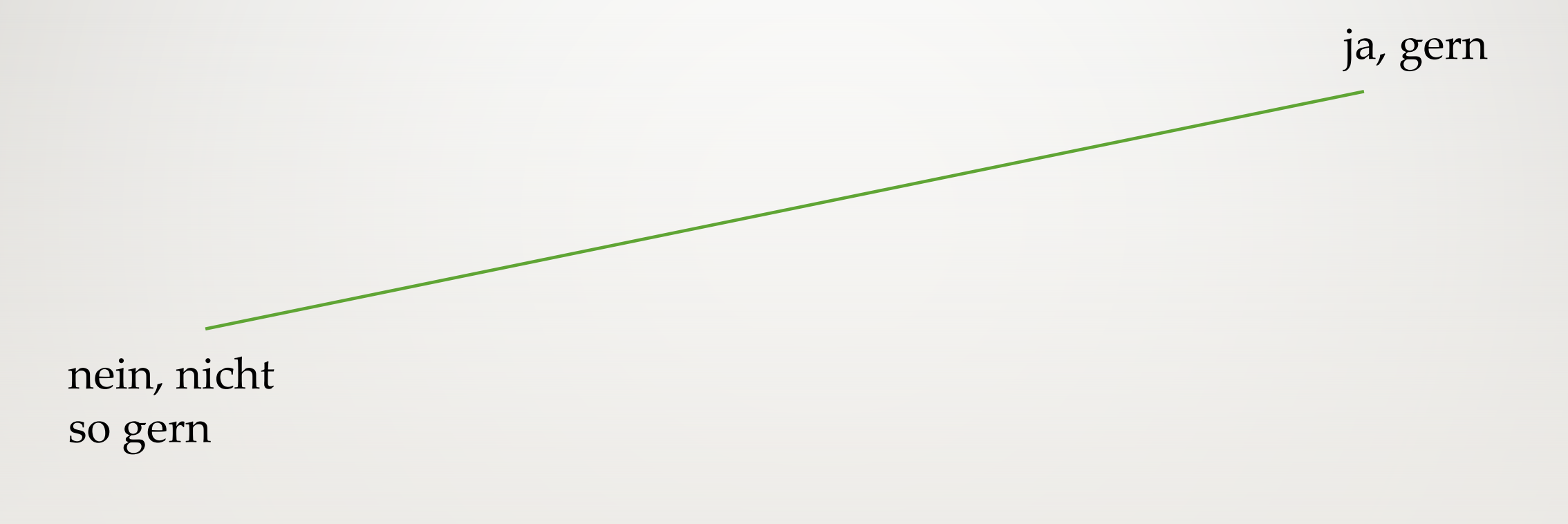

## Whiteboard: analog und digital

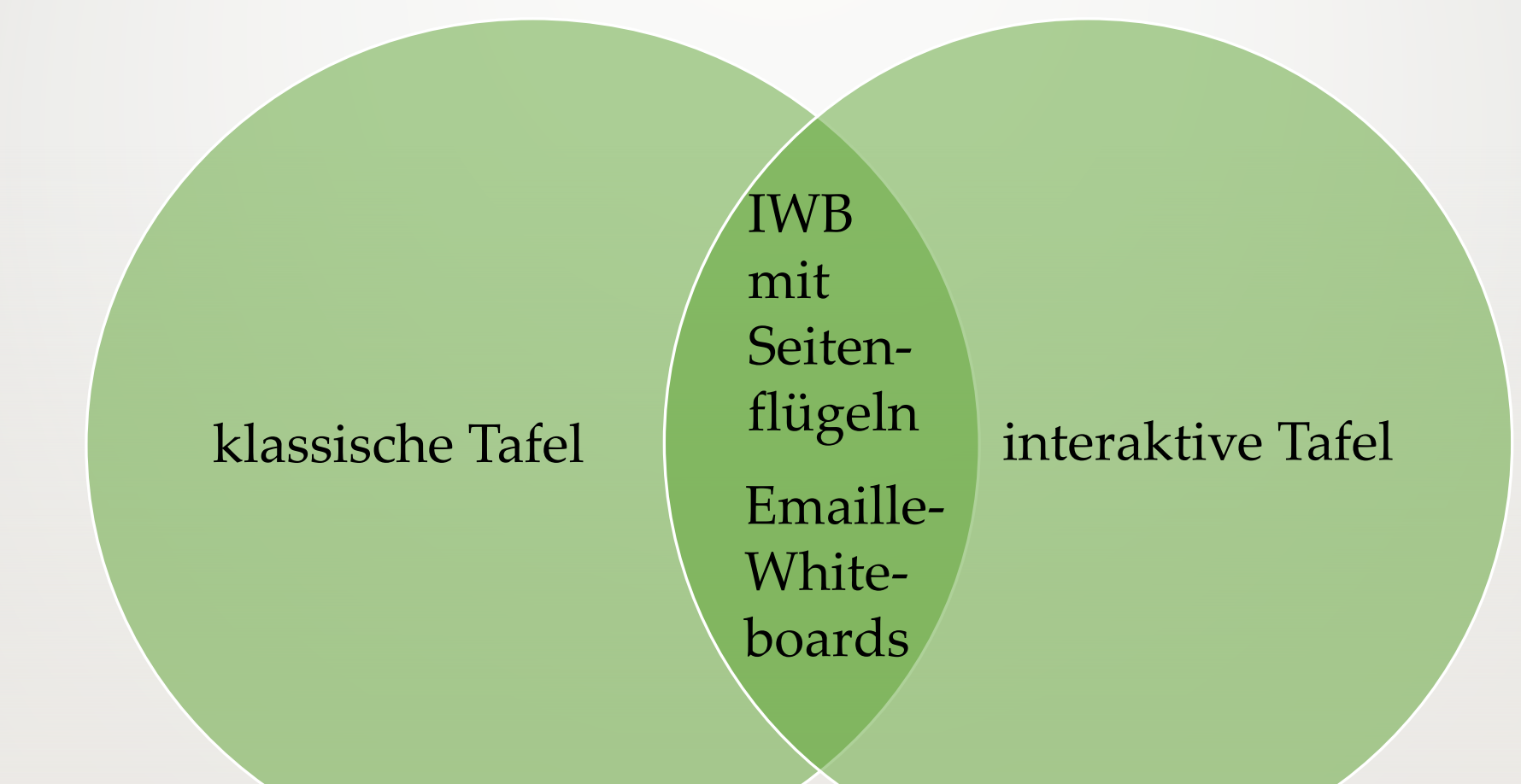

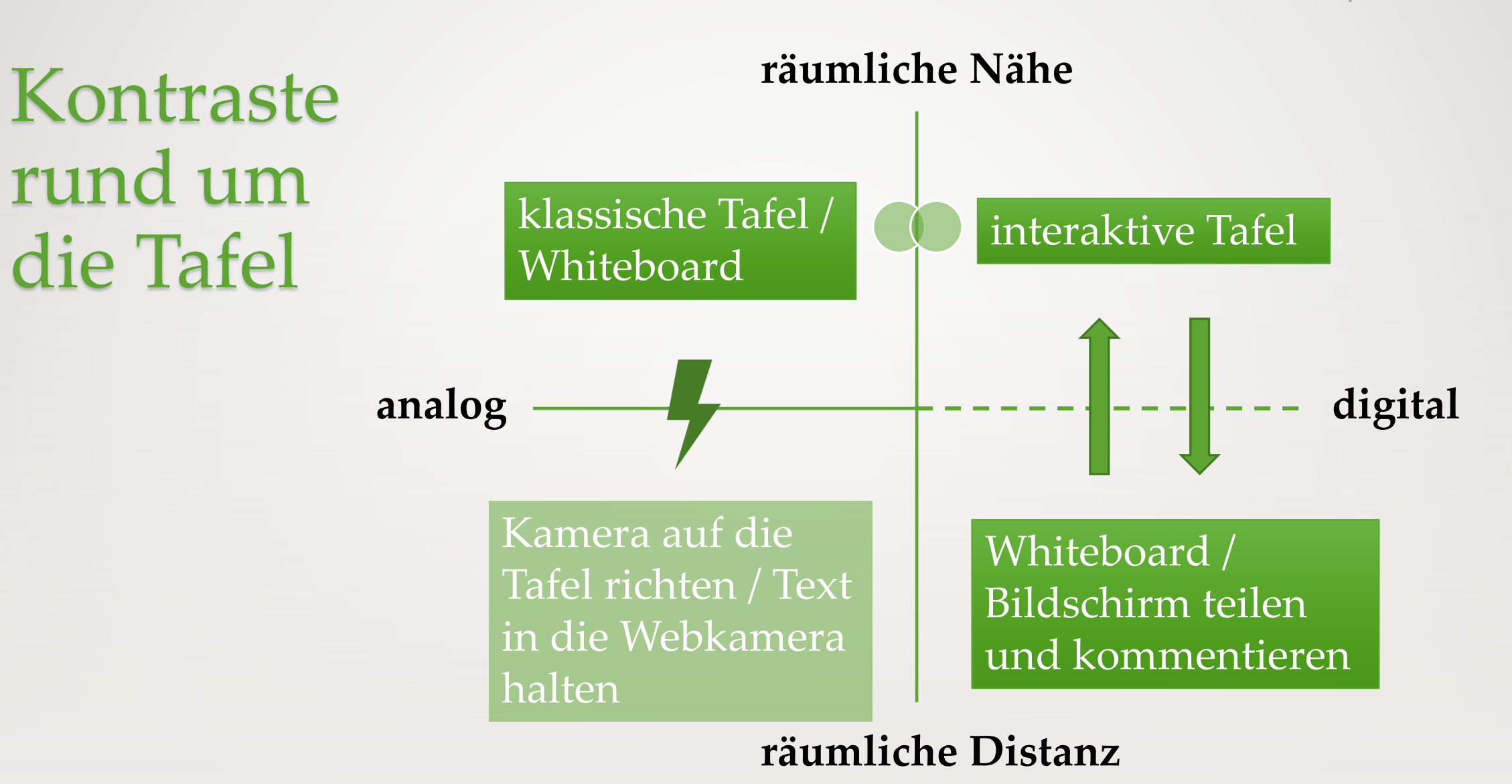

## Dialog zwischen interaktiver Tafel und Whiteboard

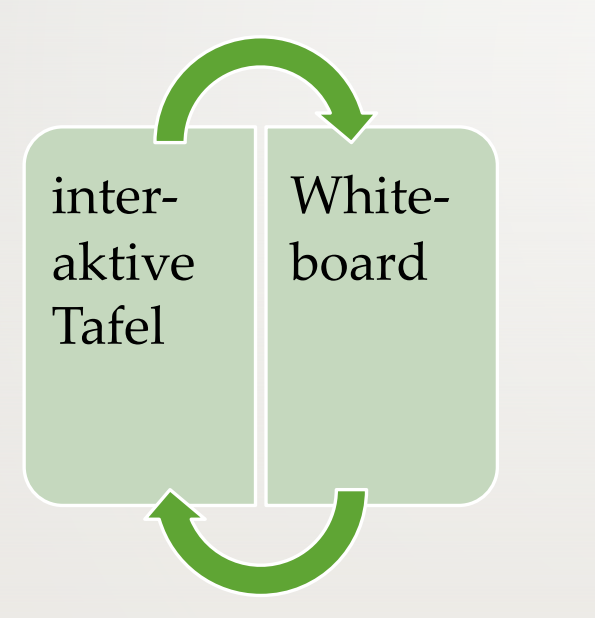

#### digitale Unterrichtsmaterialien:

- Arbeitsblätter
- Präsentationen
- Materialien im Learning Management System
- digitale Lehrwerke
- Tools
- Lernprogramme und Apps (on- und offline)

### Interaktivität: Schreiben, Zuordnen, Markieren (evtl. Verschieben) für alle

#### **Whiteboard**

alle gleichzeitig mit Kommentarfunktion

Verschieben für TN evtl. nur mit externem Tool möglich (z. B. Flinga)

#### **interaktive Tafel**

nur eine Person auf einmal

oder mit zusätzlichen Eingabegeräten (z. B. Tablets, Smartphones, PC)

#### Schreiben: Komposita bilden

Bilden Sie Wörter. Geben Sie dabei auch die richtigen Artikel an.

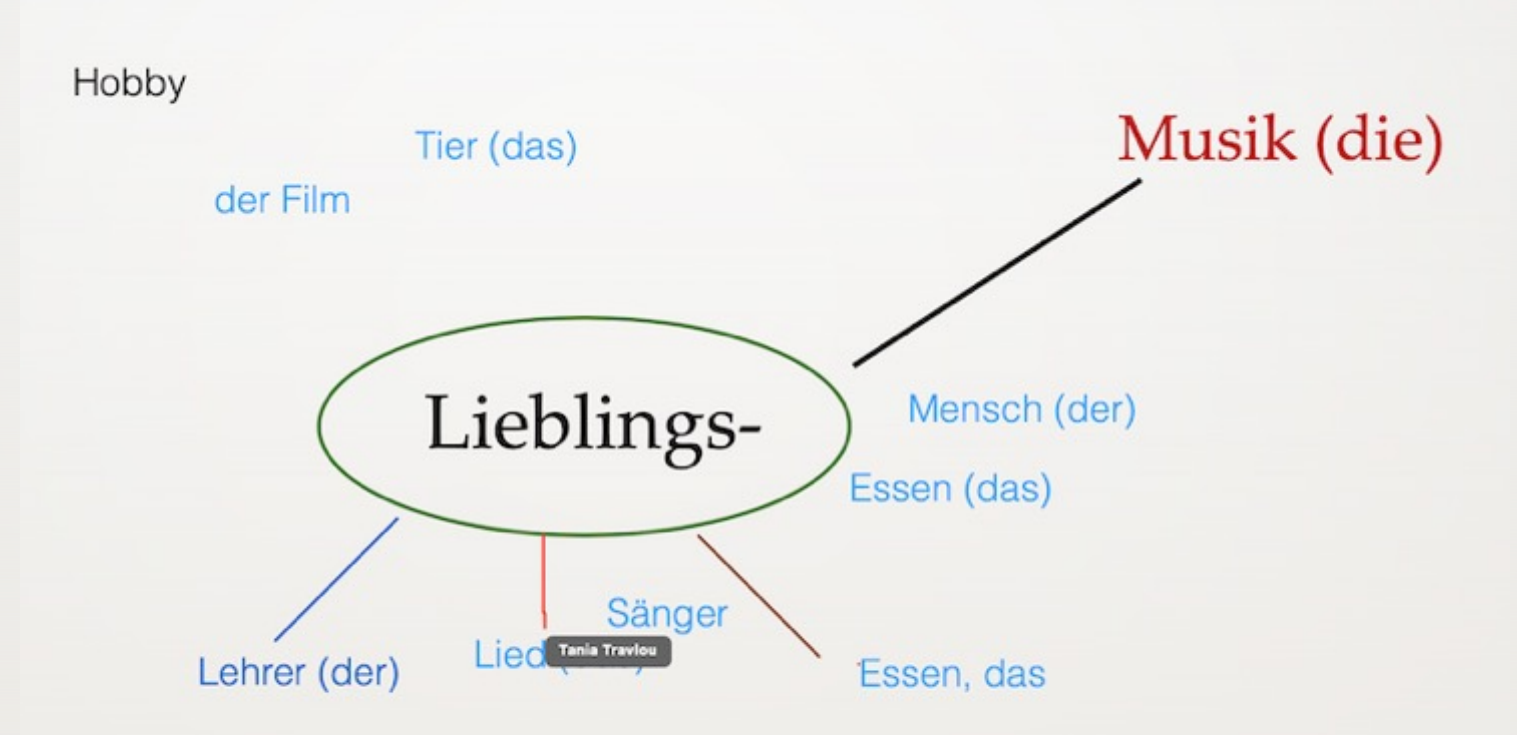

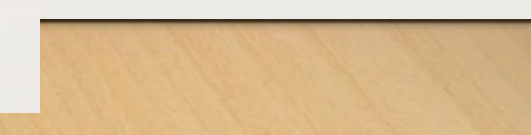

#### Zuordnen (digitale Buchausgabe)

- 1. Wie heißt du?
- 2. Woher kommen Sie?
- 3. Was arbeiten Sie?
- 4. Wann beginnt der Workshop?
- a. Ich komme aus Griechenland.
- b. Ich bin Iphigenie.
- c. Der Workshop beginnt um 18:00 Uhr.
- d. Ich bin Lehrerin.

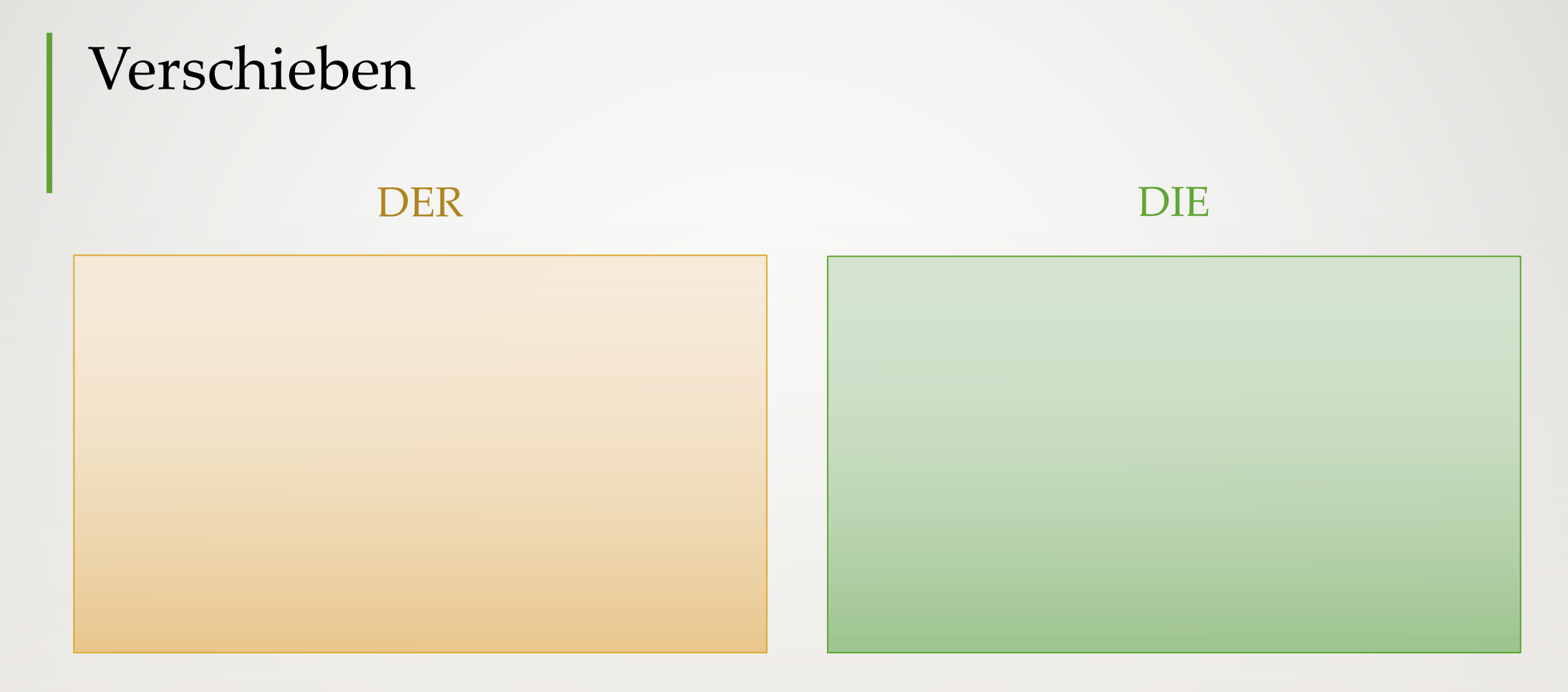

Gordfisch Schrötte

Goldfisch, Schlange, Katze, Hund, Schildkröte

10. September 2021

Dr. Tünde Beatrix Karnitscher - www.karnitscher.de

#### Markieren: Hörverstehen / Wortschatzübung

Bilder oder Wörter werden auf dem Whiteboard (mit Kommentarfunktion) gezeigt und eine Audio -Datei abgespielt – die Teilnehmer streichen im Plenum das Wort bzw. das Bild beim Hören durch.

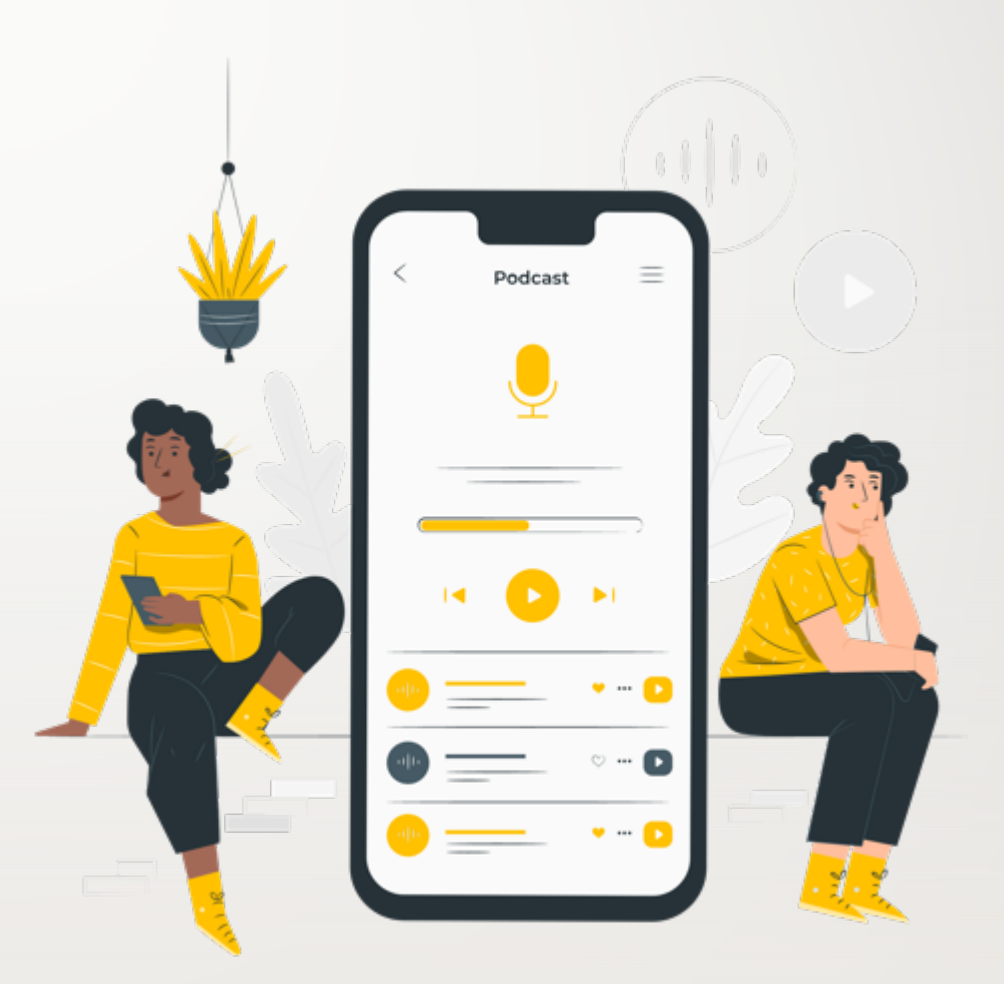

Dr. Tünde Beatrix Karnitscher - www.karnitscher.de

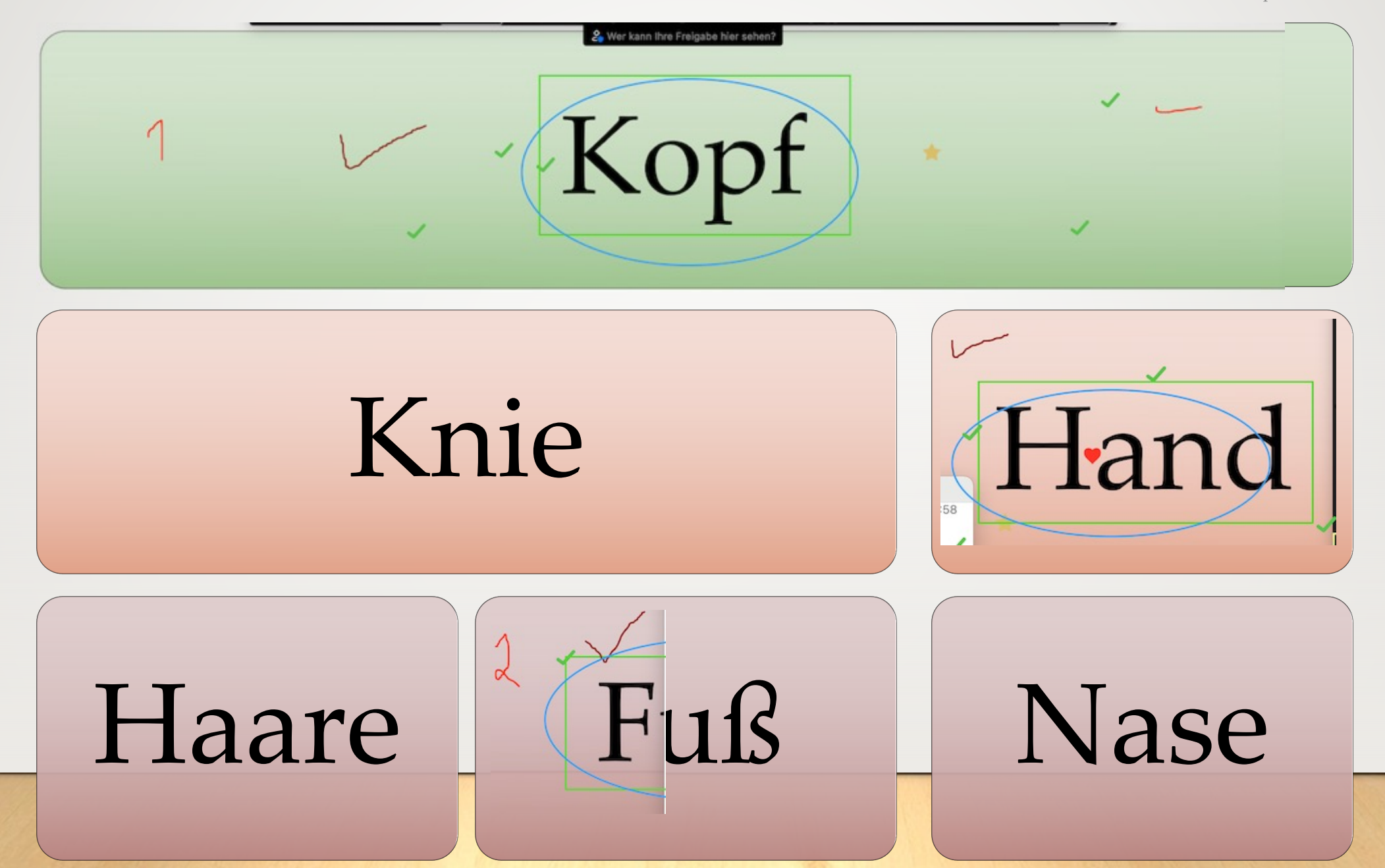

# Kollaboratives Arbeiten

#### **Whiteboard**

gleichzeitig mit Kommentarfunktion oder mit externem Tool (z. B. Mural)

#### **interaktive Tafel**

einzeln an der Tafel oder mit zusätzlichen Eingabegeräten (z. B. Tablets, Smartphones, PC) und zusätzlicher App

bei klassischer Tako reibungsloser Und Schneller

Dr. Tünde Beatrix Karnitscher - www.karnitscher.de 10. September 2021

#### Verhältnis: klassische und interaktive Tafel

klassische Tafel:

- ausfallsicher

- kreative, impulsive Zusammenarbeit

interaktive Tafel: - unschlagbar innovativ - Speichermöglichkeit - Arbeit ohne Medienbruch

Medien verschwinden nicht  $\rightarrow$  finden einen anderen Systemplatz (Riepls Gesetz)

**Miteinander**

Interaktivität

(ohne autorit)<br>Metanation<br>(ohne autorit)

Korrektur)

Interaktive Tafel – die Befürchtung

Bilder werden nur "eingeblendet"  $\rightarrow$  kein Entstehungsprozess  $\rightarrow$  Verwendung ohne Einbindung der Teilnehmer

#### kollaboratives Arbeiten

Zusätzliche

Lusätzlich räte<br>Lusätzlich räte

Ration Steel

zusätzlich beider

Im Mittelpunkt (auch) bei interaktiver Tafel und Whiteboard

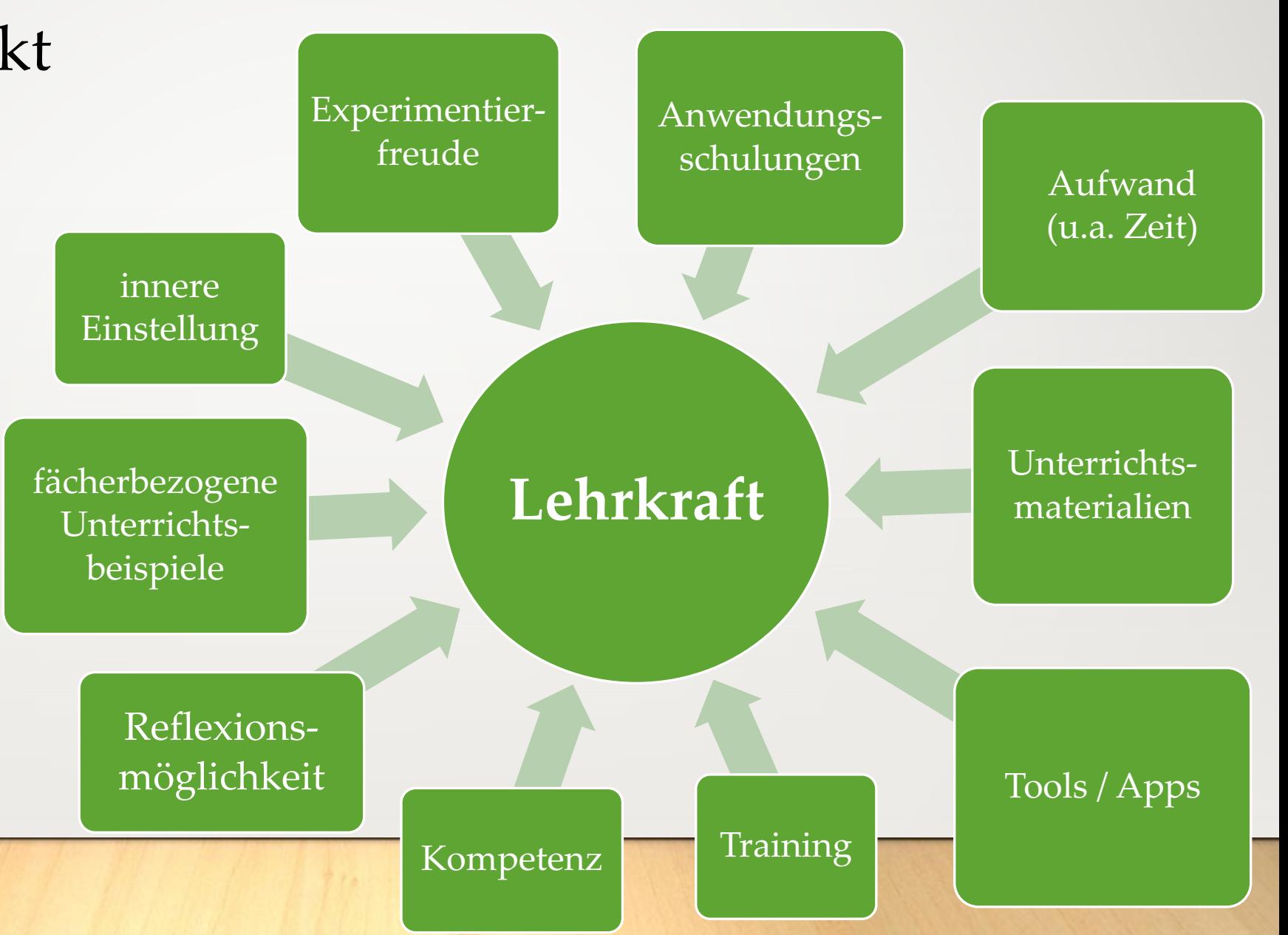

### Fazit – Wer wagt, gewinnt

- interaktive Tafel: wichtige Schnittstelle zwischen:
- analogen / digitalen Lösungen
- greifbaren Lösungen und Apps
- räumlicher Nähe und Distanz

• Bedeutung der Lehrkraft bleibt ausschlaggebend  $\longrightarrow$  didaktische und technische Schulung!

Dr. Tünde Beatrix Karnitscher - www.karnitscher.de

#### Illustration

Folie 16 https://storyset.com/